# DIRECTORATE OF GOVERNMENT EXAMINATIONS, CHENNAI-6. HSE SECOND YEAR EXAMINATION, MARCH - 2024 COMPUTER APPLICATIONS - ANSWER KEY

## NOTE:

- 1. Answer written in BLACK or BLUE ink pen should be evaluated.
- 2. Choose the correct answer and write the option code.
- 3. In one of them (option or answer) is wrong, then award zero mark only.

#### Maximum Marks : 70

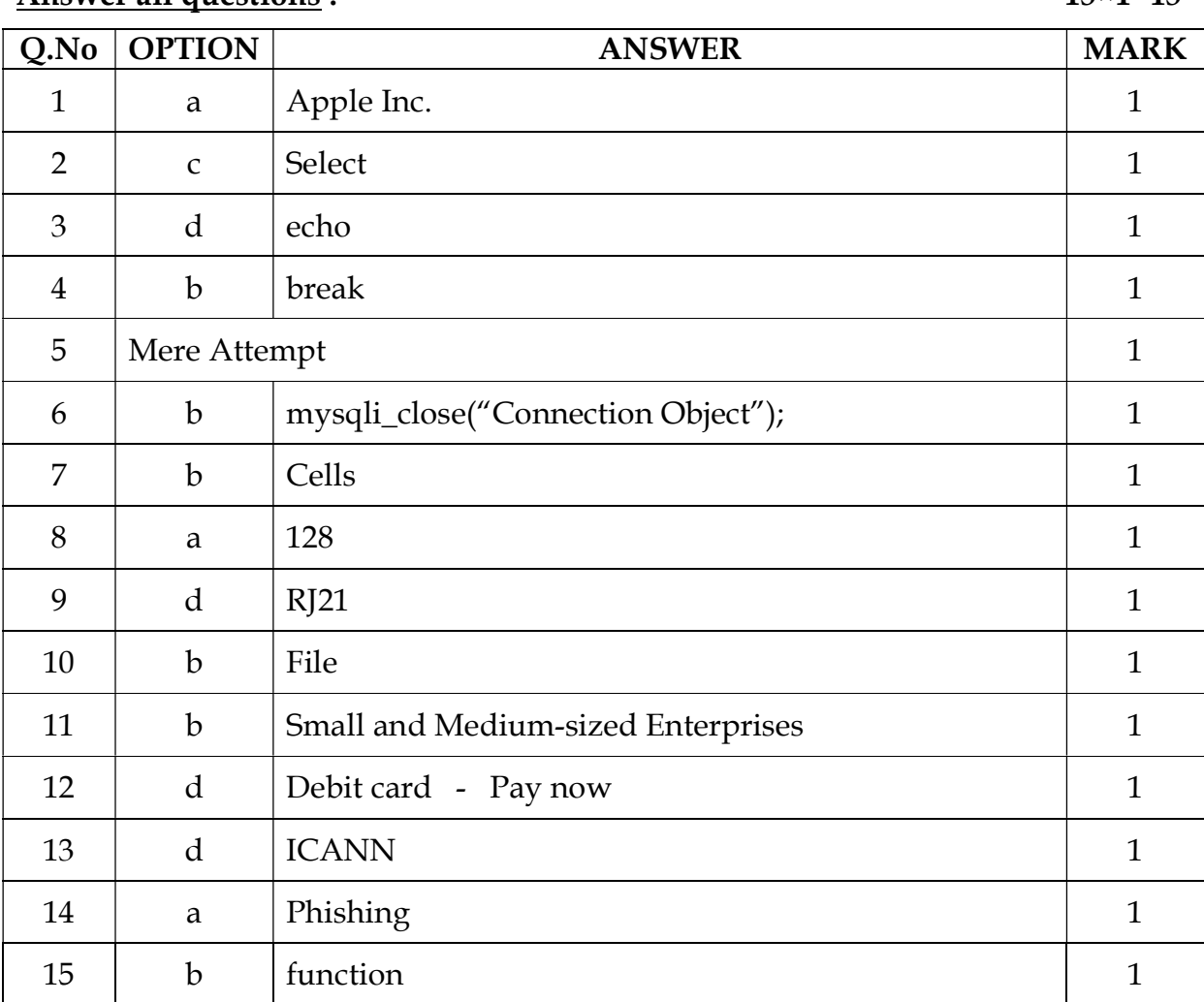

#### PART - I

Answer all questions : 15×1=15

## PART-II

# Answer any Six questions. Question number 24 is compulsory. 6×2=12

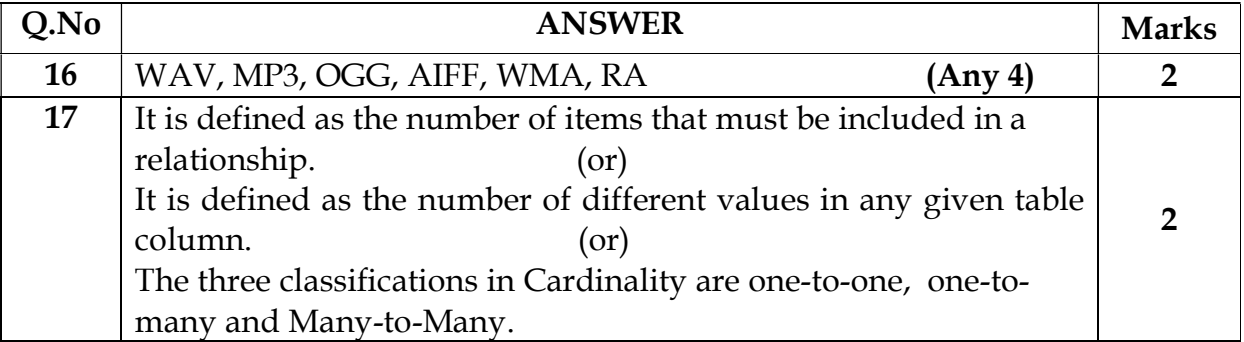

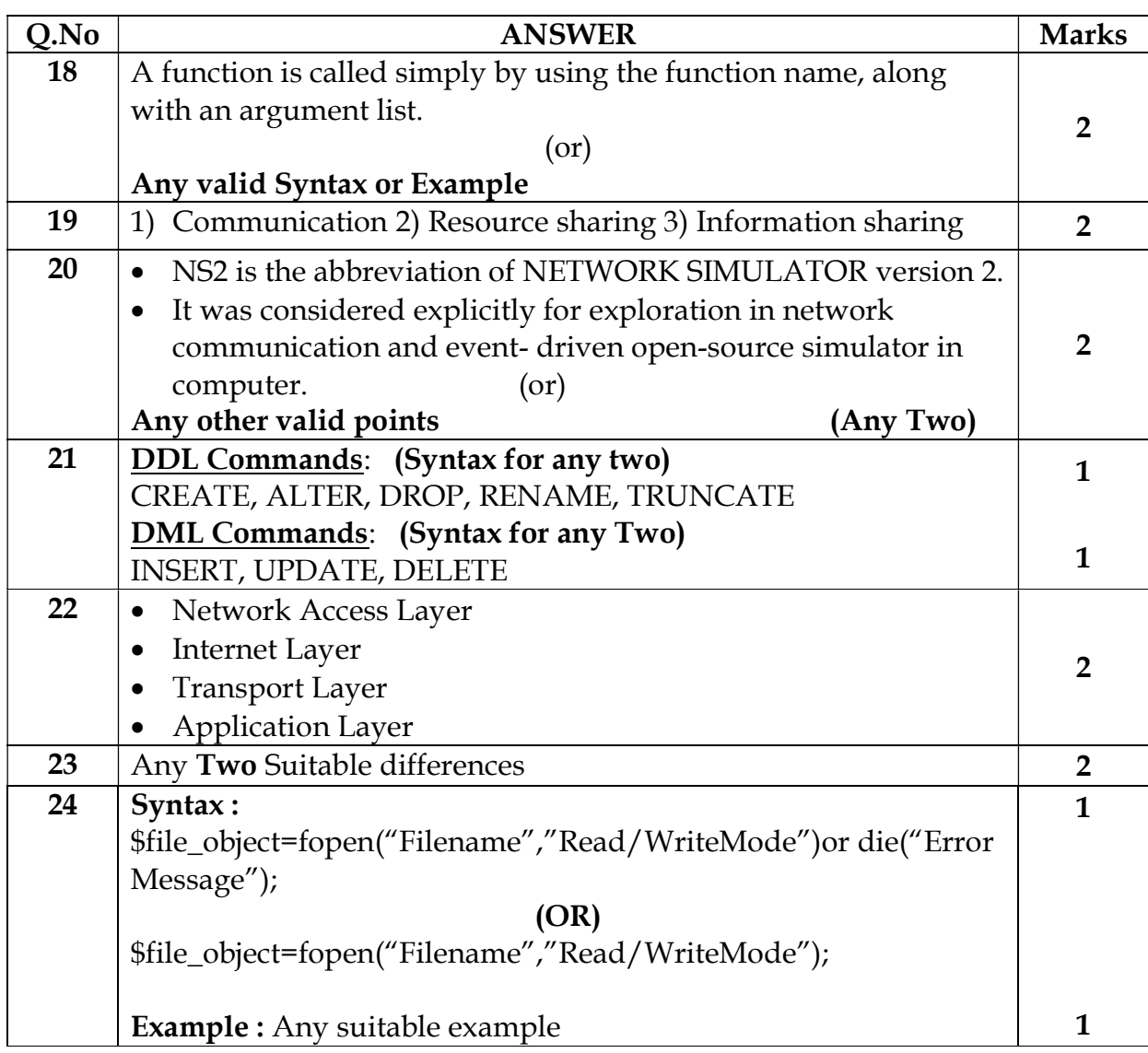

# PART-III

Answer any six questions. Question number 33 is compulsory. 6×3=18

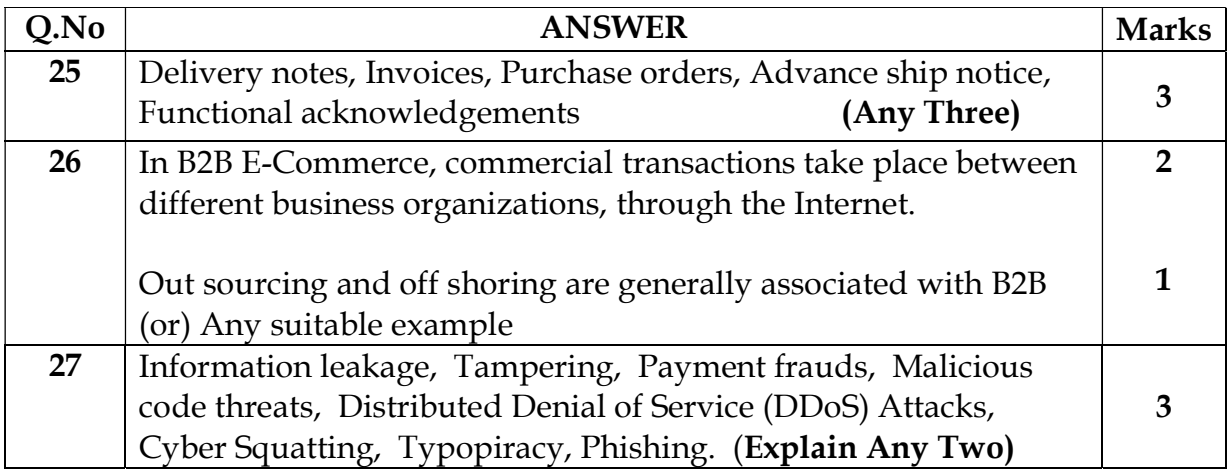

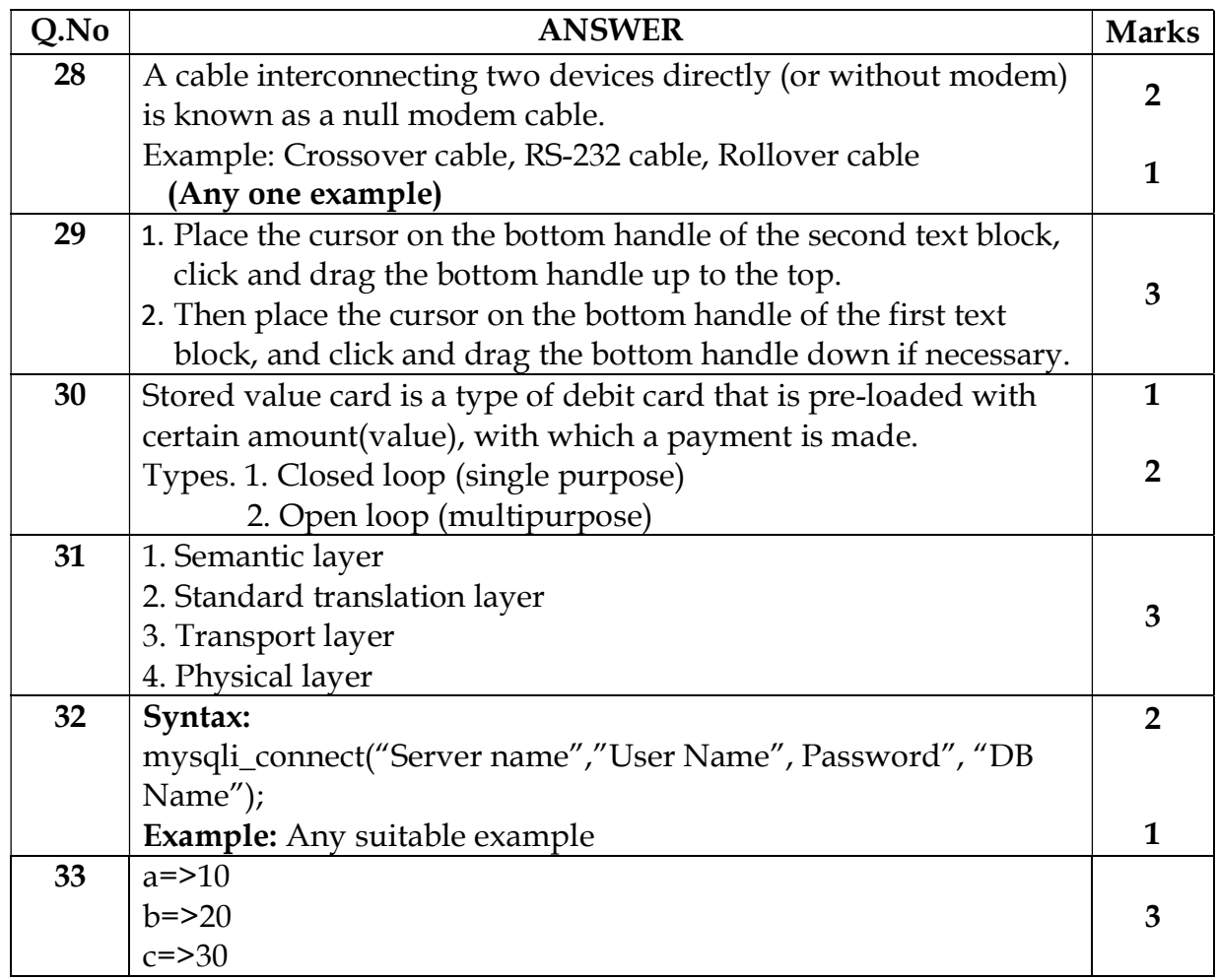

# PART -IV

Answer all the questions. 5×5=25

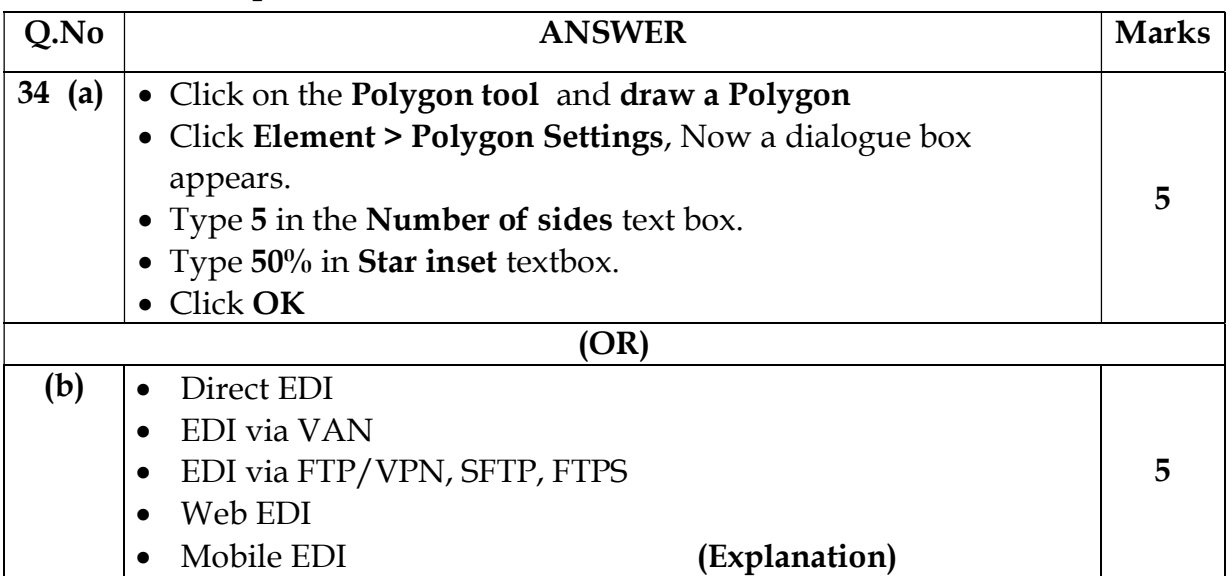

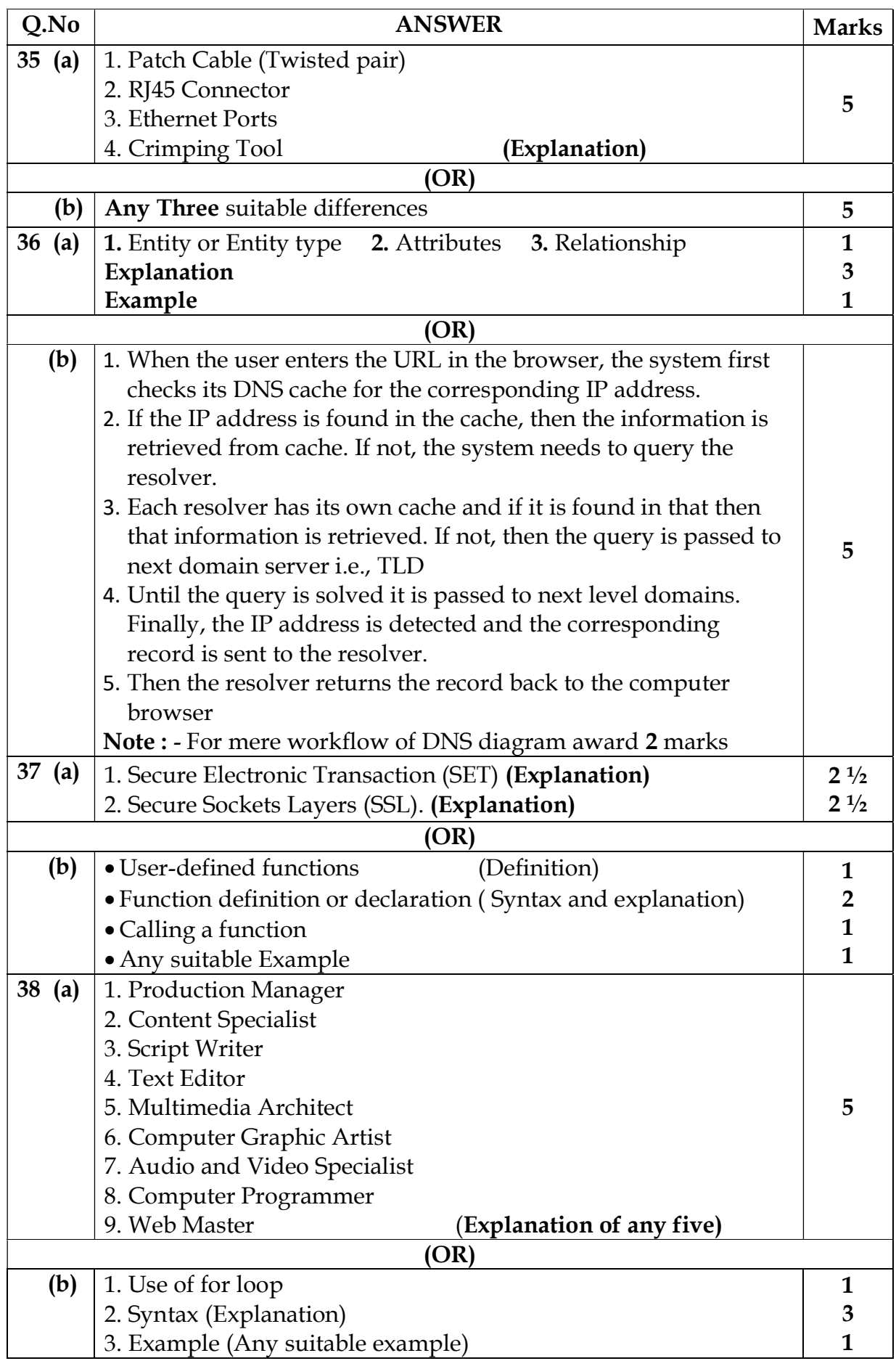